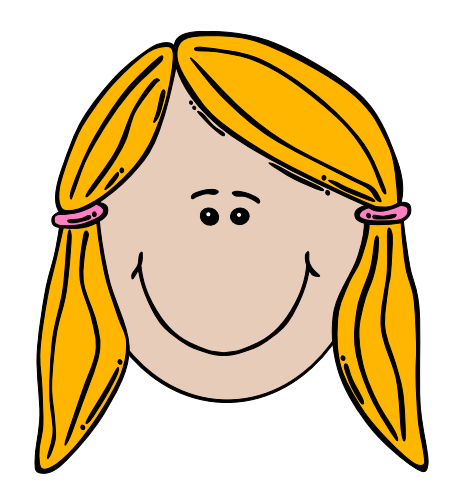

## Calcola le sottrazioni nei quadrati

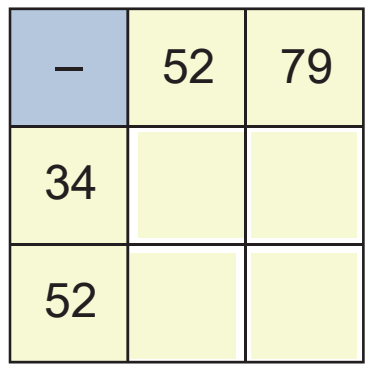

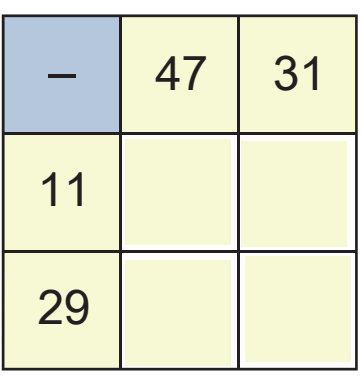

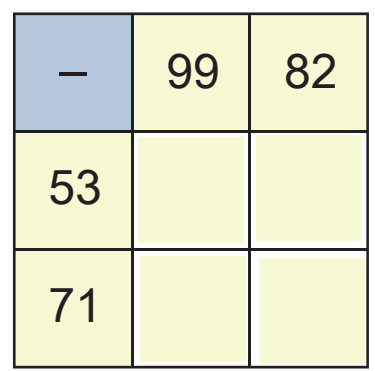

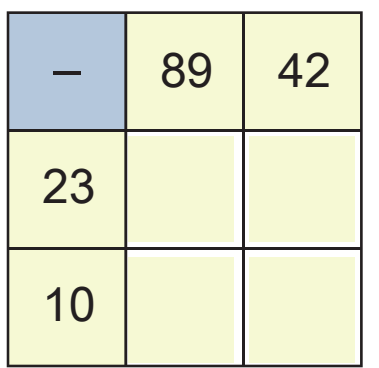

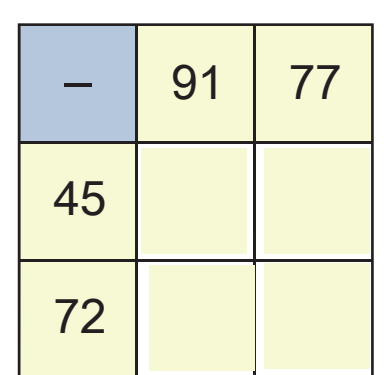

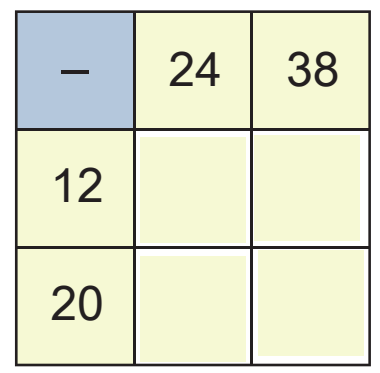

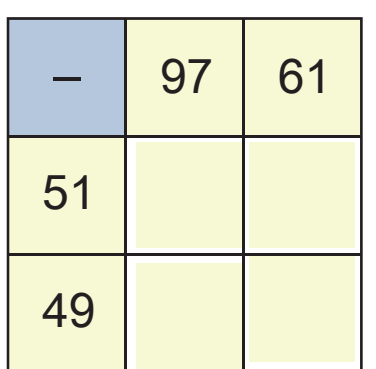

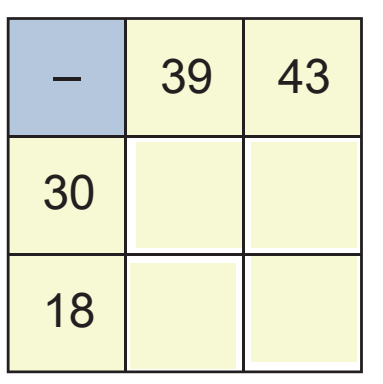

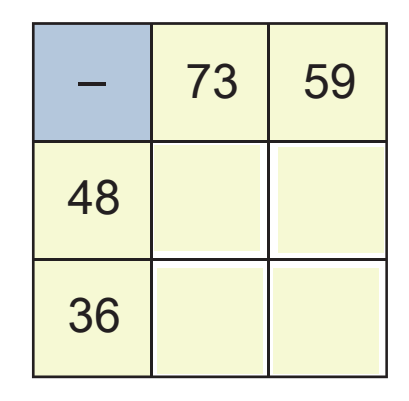